Diese Leseprobe haben Sie beim M. edv-buchversand.de heruntergeladen. Das Buch können Sie online in unserem Shop bestellen.

**Hier zum Shop** 

# **Auf einen Blick**

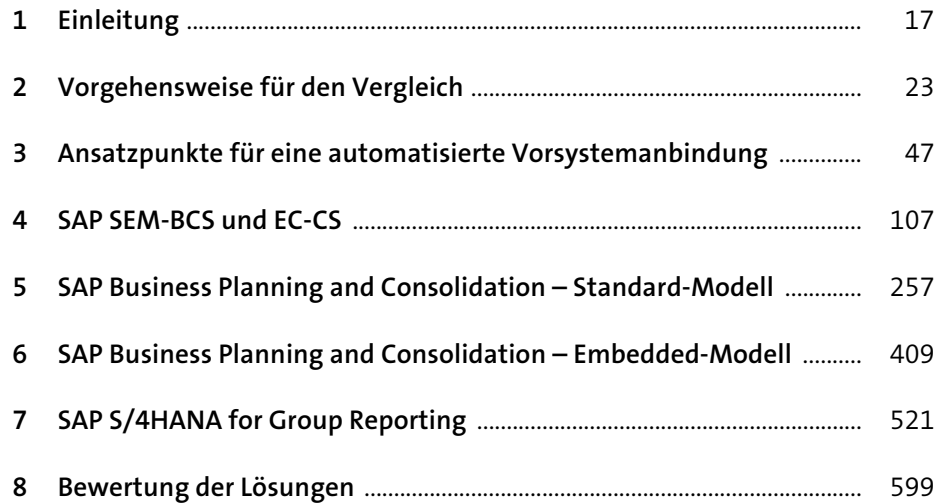

# Inhalt

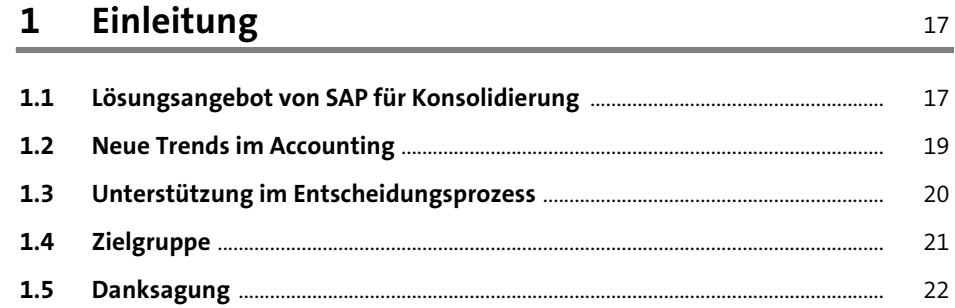

#### Vorgehensweise für den Vergleich  $\overline{2}$  $23$

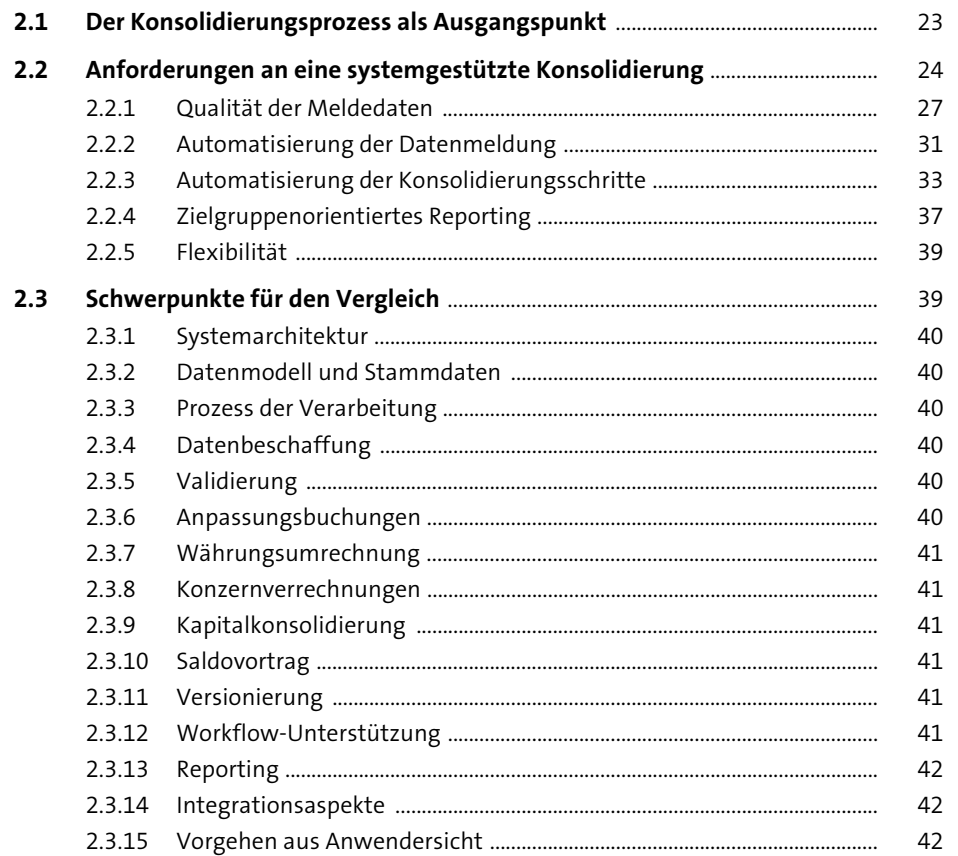

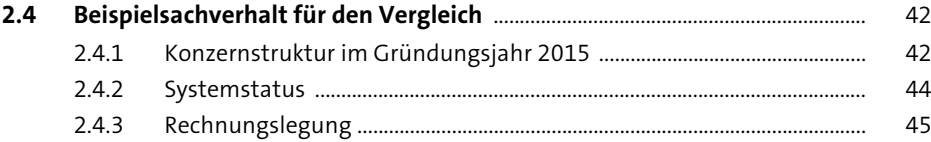

### **3 Ansatzpunkte für eine automatisierte Vorsystemanbindung** <sup>47</sup>

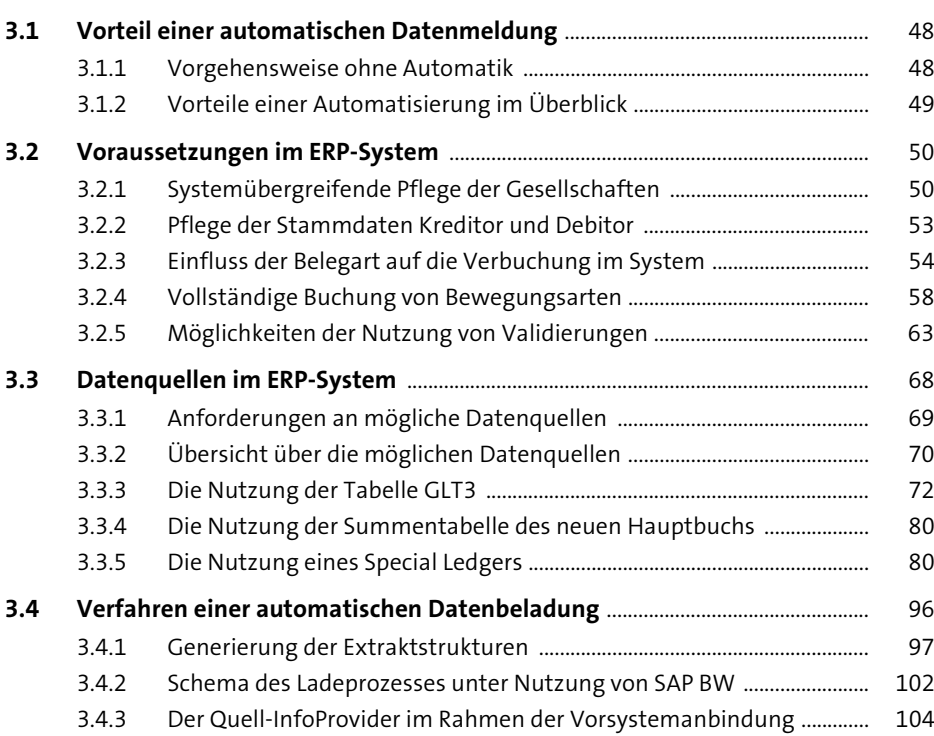

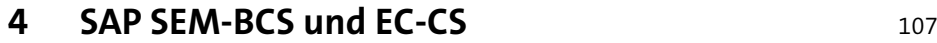

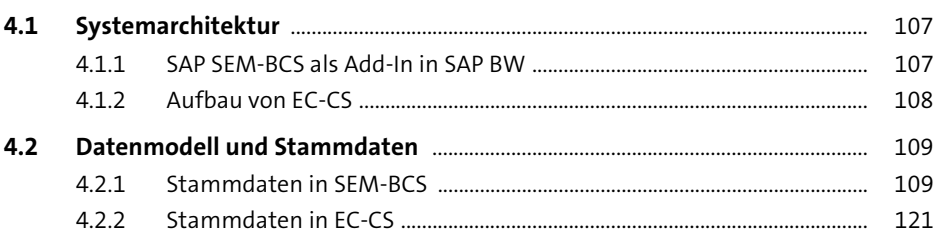

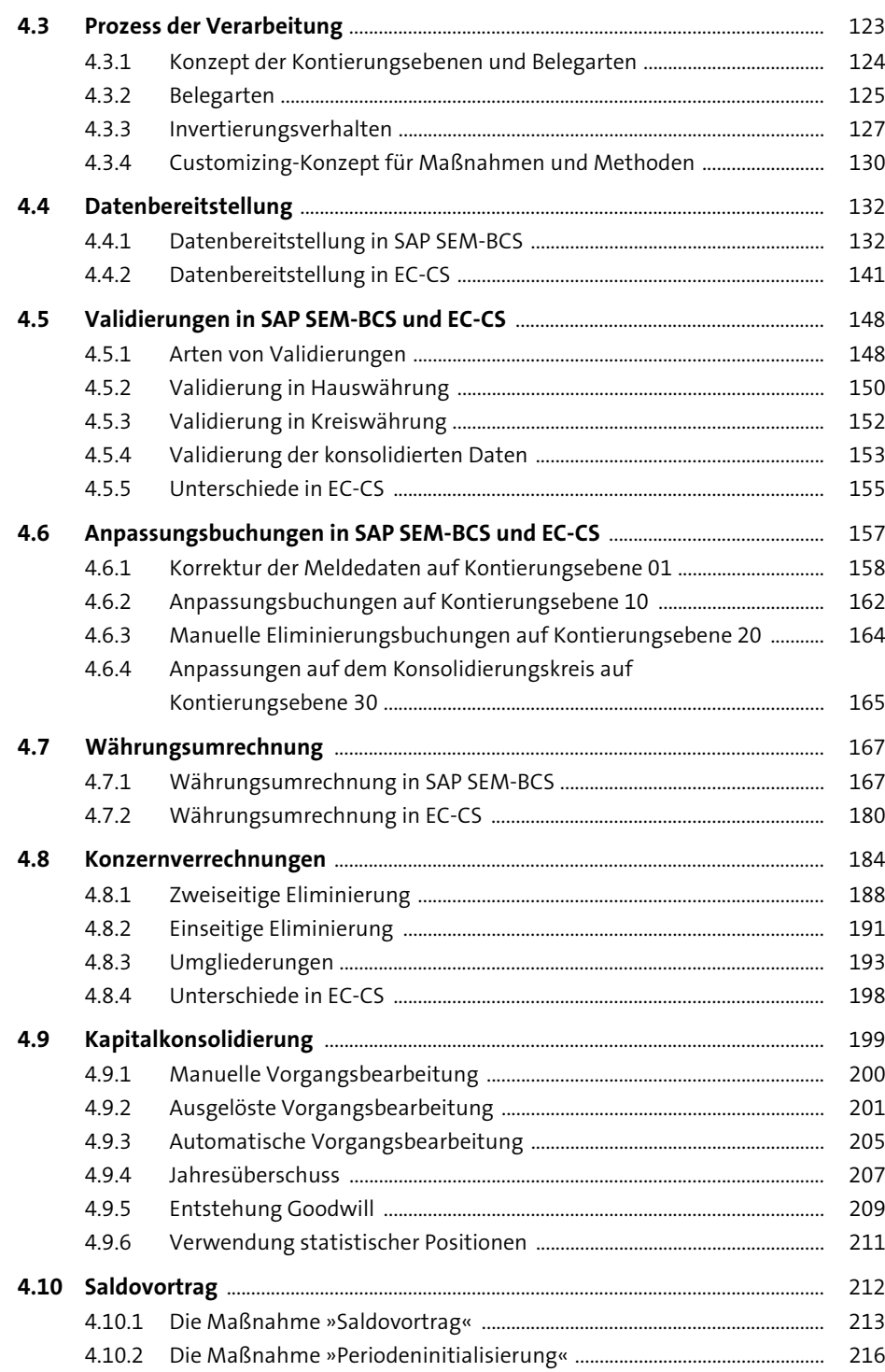

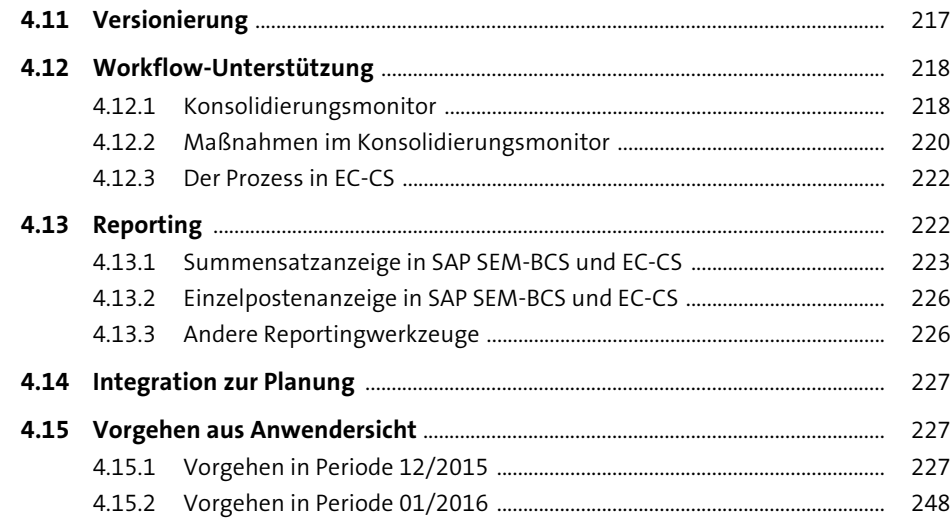

# **5 SAP Business Planning and**

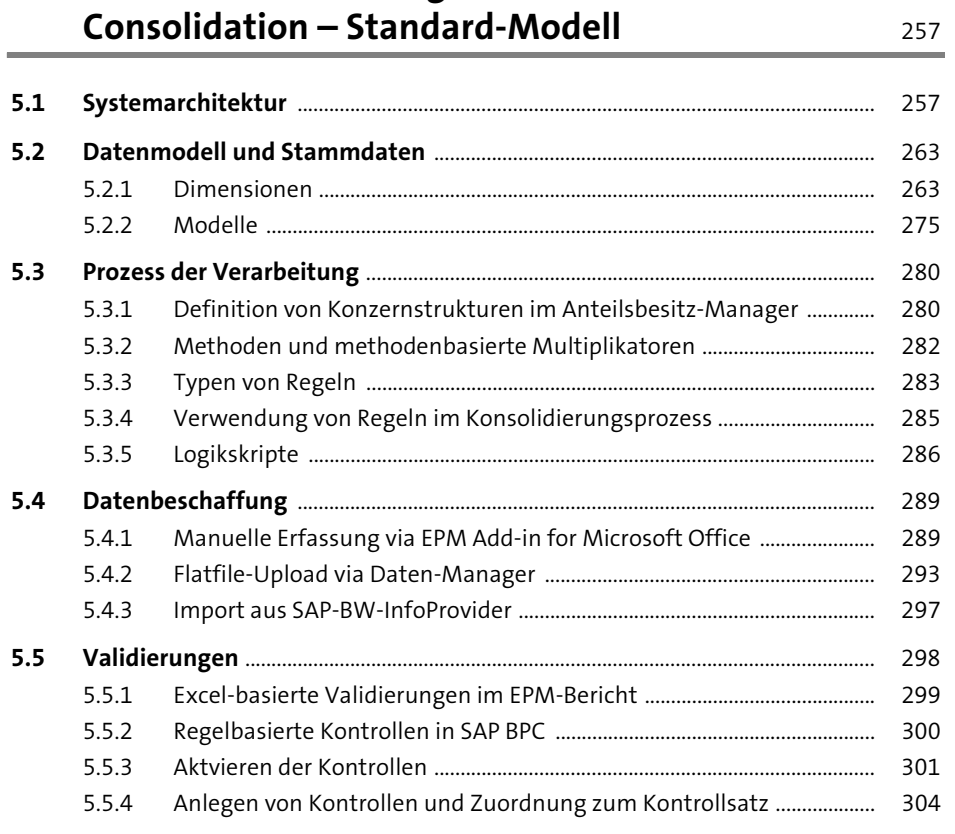

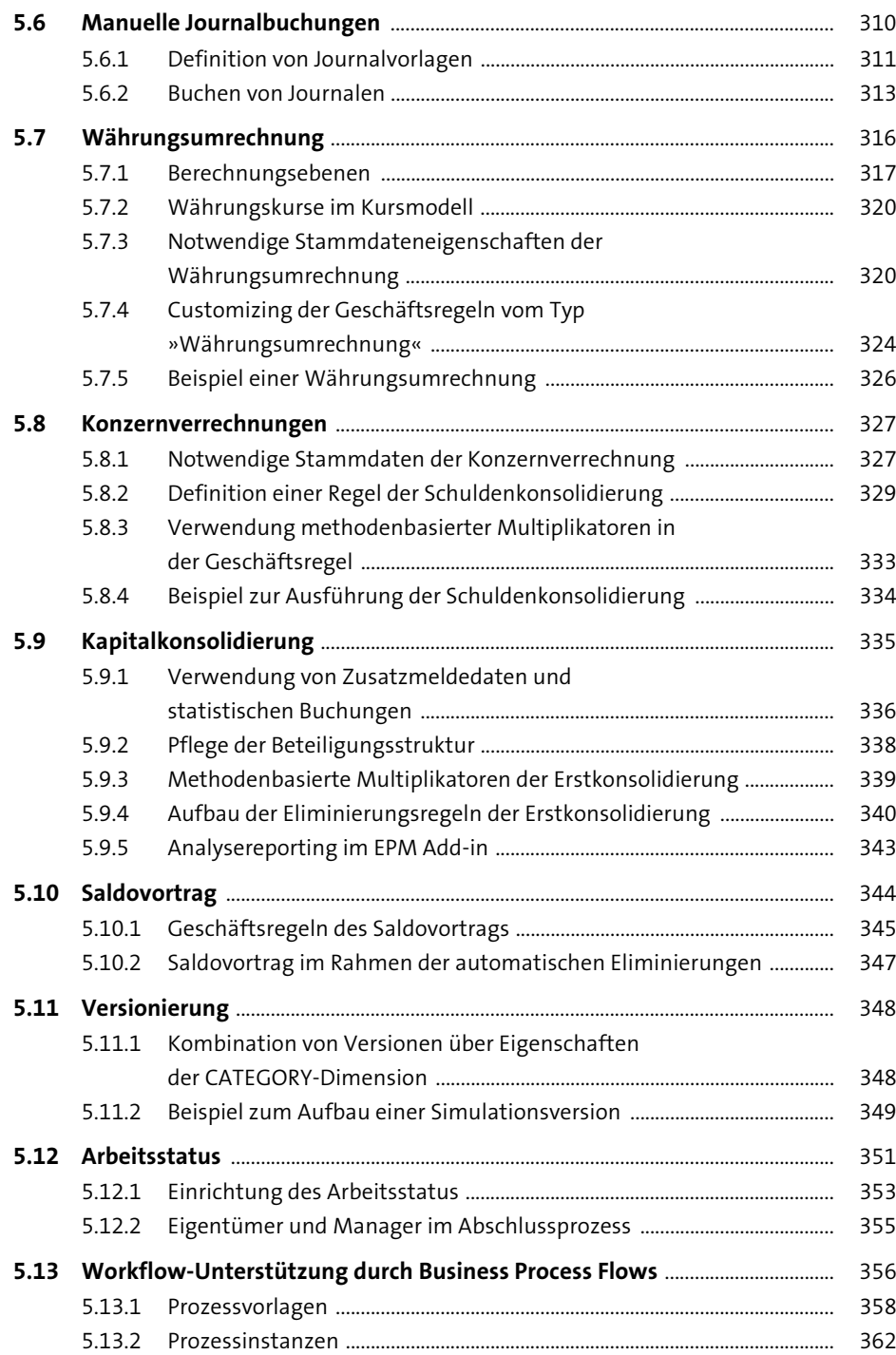

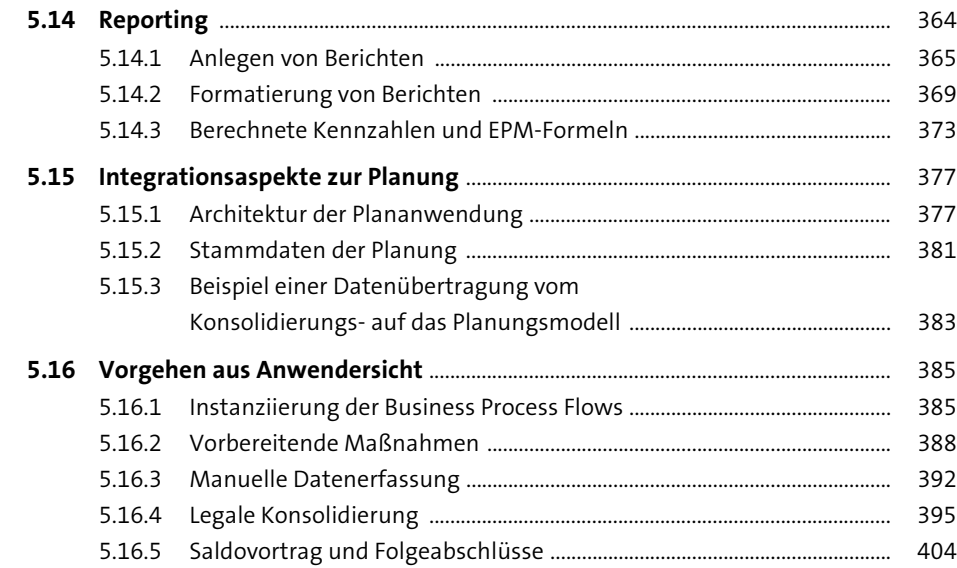

#### **6 SAP Business Planning and Consolidation – Embedded-Modell** 409

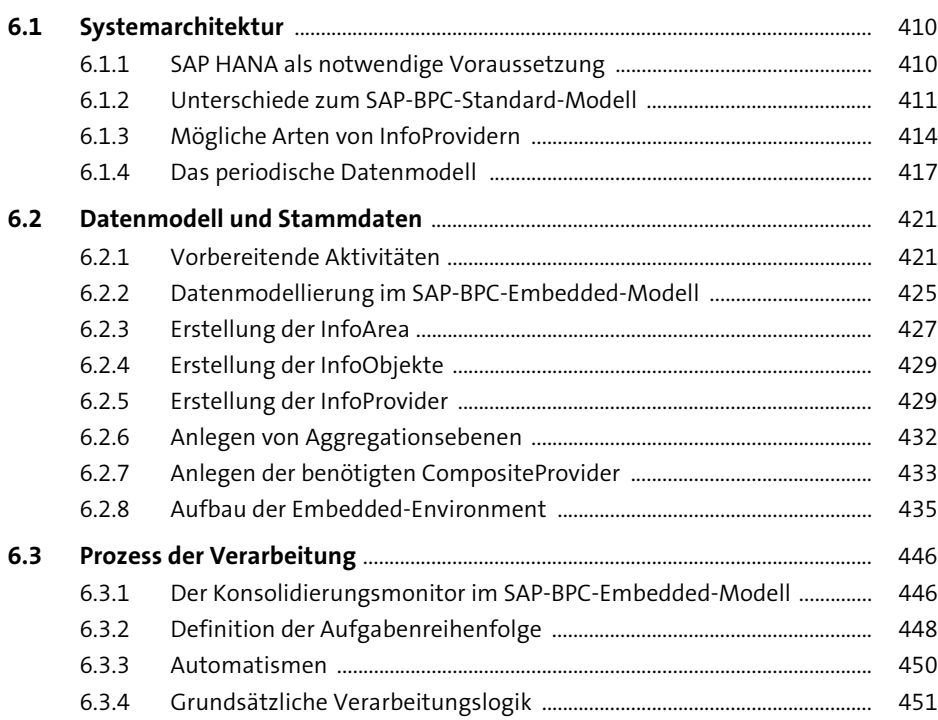

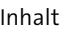

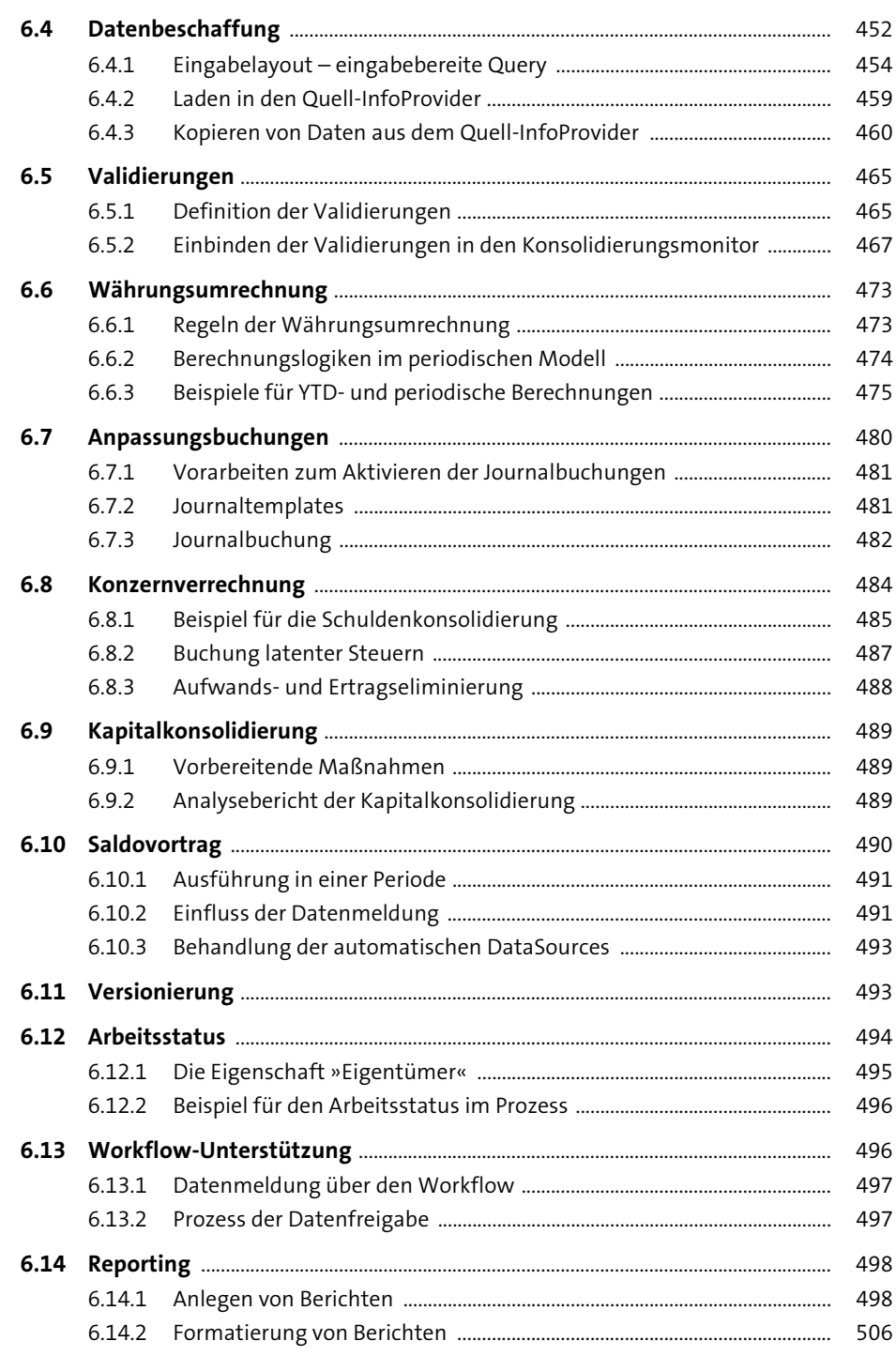

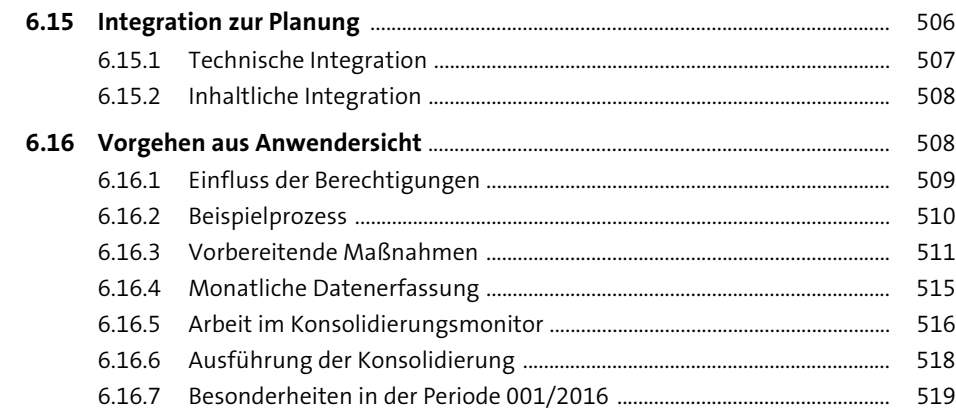

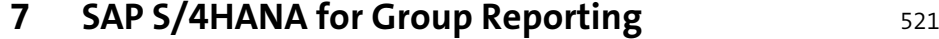

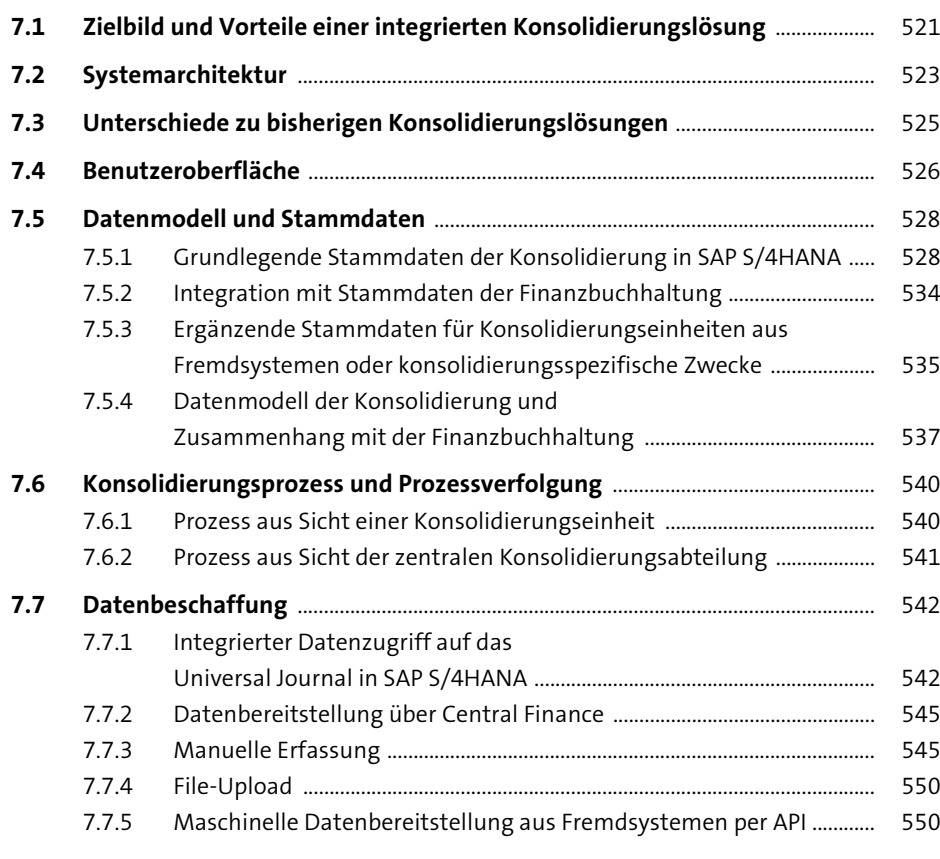

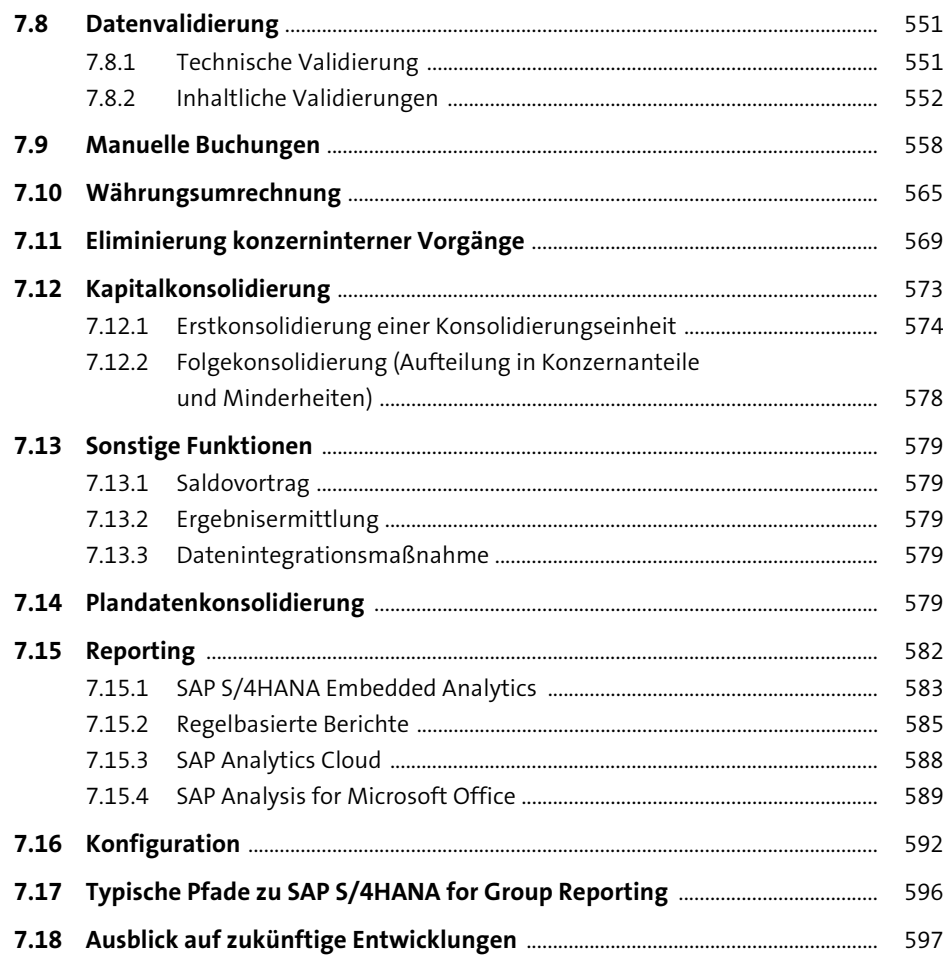

# **8 Bewertung der Lösungen** Frankryk bestemmen 1999

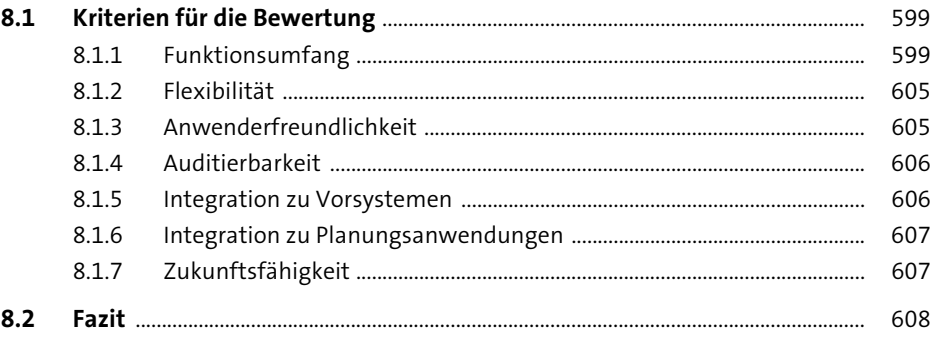

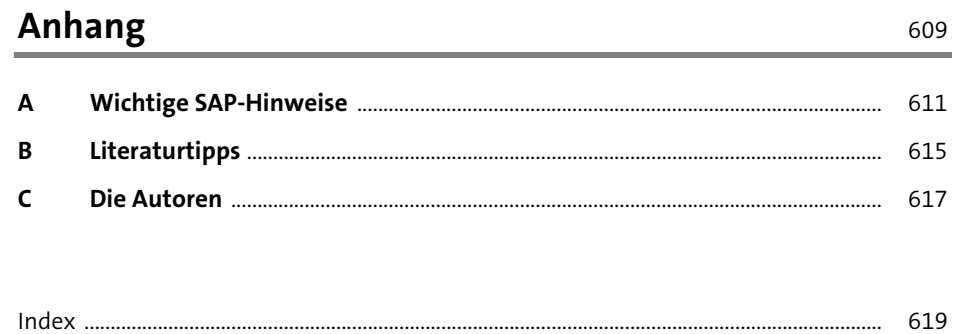